## **Zeichenattribute**

► **Schrift**………….

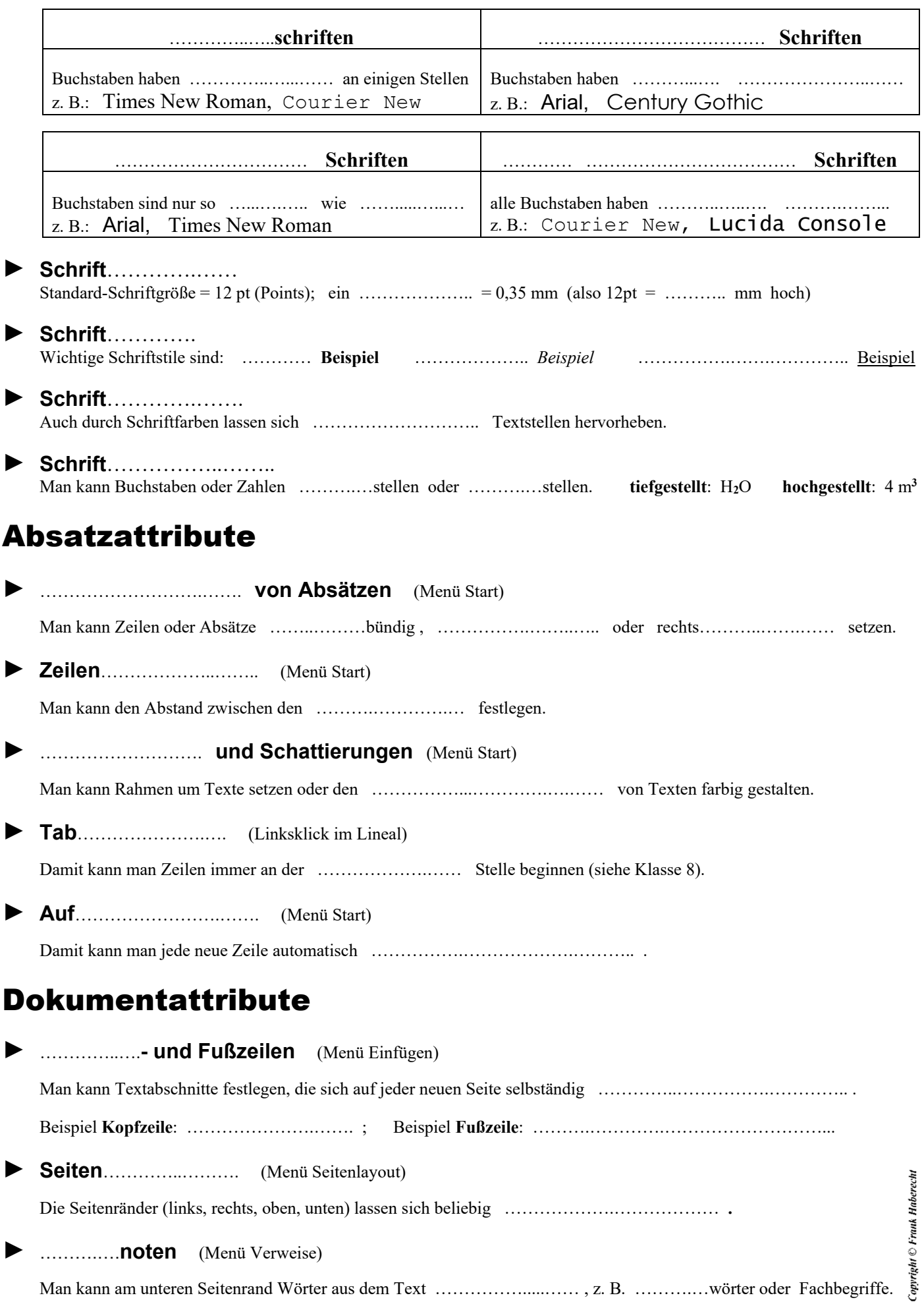